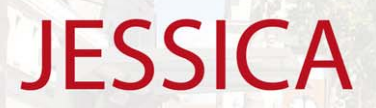

Joint European Support for Sustainable Investment in City Areas • Joint European Support for Sustainable Investment in City Areas

# **J SS C O G ESSICA NETWORKING PLATFORM**

**JESSICA product development for Andalucía – Simulating financial Models**

#### **Andrea Tinagli / João-Maria de Macedo Santos**

**E I t t B k JESSICA T k F European Investment Bank, Task Force**

**B l F id 12 M h 2010 Brussels, Friday March**

1

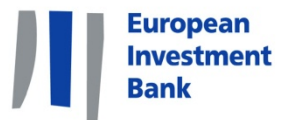

### **Introduction – Executive Summary**

**≻Context ≻Objectives** ¾Method

2

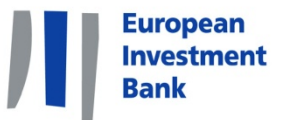

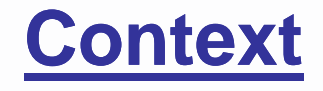

# **-In the Evaluation Study done by AFI,** some projects ("Pilot Projects") were identified.

In cooperation with AFI, we built a financial Model based on these Pilot Projects.

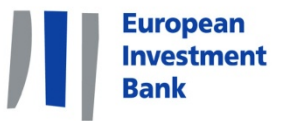

#### **Objectives**

• At some point, we needed to precise our product from a financial point of view with a quantitative approach.

**The model should enable us to answer** questions made by UDF candidates related to returns, payback, management fees….

Exclusively for internal use, this model aims at giving rough estimate of the returns from a purely theoretical point of

4

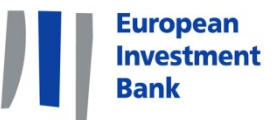

#### **Method**

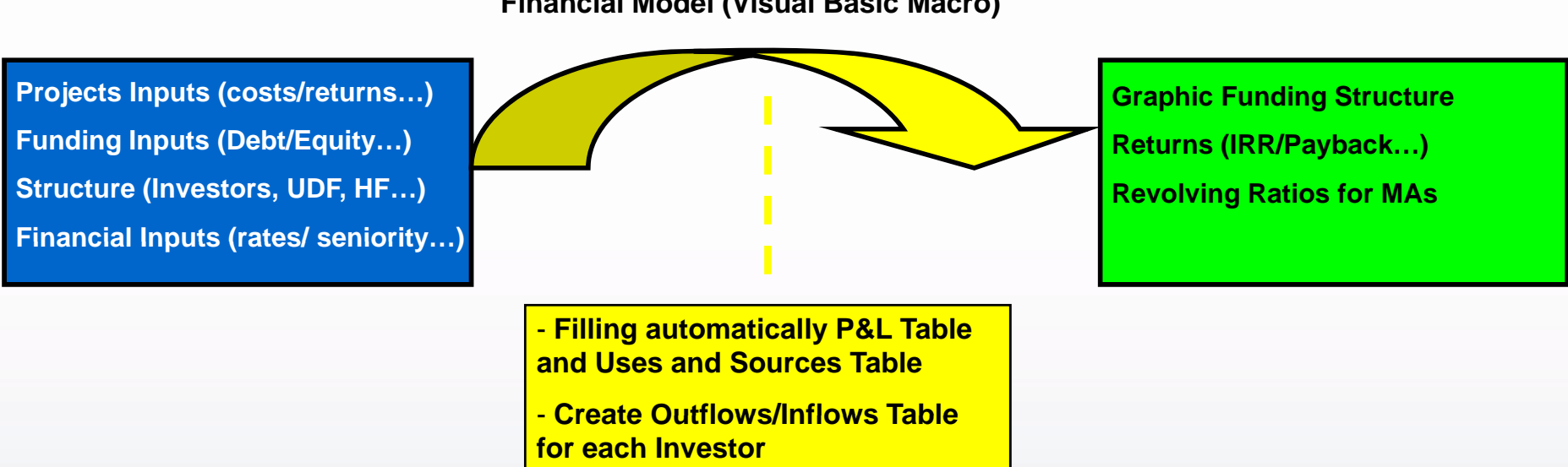

**Financial Model (Visual Basic Macro)**

**We opted for a user-friendly modeling method in order build a flexible model easily adaptable.** 

**(Portugal/ Lithuania/ Sicily/ Greece…)**

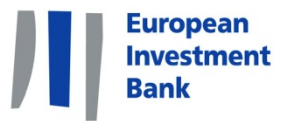

#### **Presentation**

 $\triangleright$  To input the Projects studied from AFI in the Model.

¾To set up the detailed financial structure from MAs to Projects.

¾Simulations & Results.

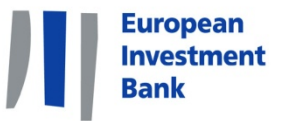

7

### **Project Level**

### Pilot Projects identified by AFI:

-Medium-sized city project (Microbuses Eléctricos, Aparcamientos)

-Public building construction ...

There is a very detailed description of the projects in the AFI Evaluation Study Document.

In order to integrate them in the Model, we summarized the data in the "Project "Inputs" worksheet<sub>;</sub>

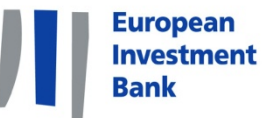

#### **Investor Level**

The second step is to define the funding inputs: % of Debt, % of Equity, contributions of each investor...

At this stage, we also define the rates (JESSICA Rate/ Commercial Rate) and other financial parameters such as construction margins…

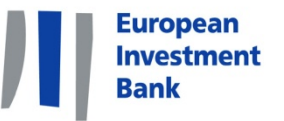

At this stage, we define:

- -The number of UDF (3 in the Model)
- The projects financed by each UDF
- The Management Fees of the UDFs
- -The Management Costs of the UDFs

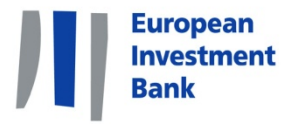

Finally, once the HF Inputs are introduced, the "Launch Simulation" button will active the Macro and calculate the outputs related to the inputs.

Playing with the model gives the chance to figure out how each parameter can influence the results.

In the next slide, some basic conclusions coming from the model will be presented.

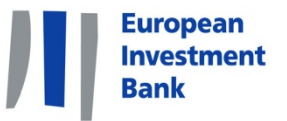

### **Iterative Model**

Once all Inputs are introduced, the Macro will automatically fill year by year (iterative model) the P&L and Uses and Sources Tables.

Assumption on priorities of repayments:

- commercial debt
- JESSICA Debt
- Dividends

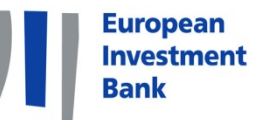

## **Simulation / Some Basic Conclusions Basic**

- Reasonable Number of Projects
- Reasonable MGT Fees
- Influence of JESSICA Rate on revolving ratio:
	- . Jessica rate = 0%  $\rightarrow$  99% revolving ratio
	- . Jessica rate = 2%  $\rightarrow$  103% revolving ratio
	- . Jessica rate = 6%  $\rightarrow$  115% revolving ratio

Other types of analysis possible playing with other parameters. It is important to keep in mind that the results are partly theoretical and come from preliminary assumptions (to be further assessed in detailed business plans).

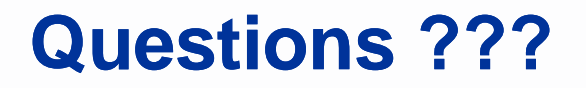

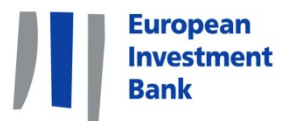

Evaluation studies published: http://www.eib.org/attachments/documents/implementation-ofjessica-in-andalucia\_en.pdf

Contacts:

Andrea Tinagli, Head of JESSICA Southern Europe tinagli@eib.org 00352 43 79 83 070

João Maria de Macedo Santos João-Mariaj.demacedosantos@eib.org 00352 43 79 83 074